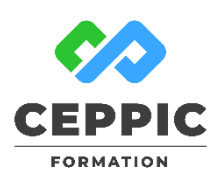

# **Excel : utiliser les fonctions avancées**

**Durée :** 1 jour 7h **Tarif :** 305 € HT – Éligible

Réf : I0511

**Points forts :** Possibilité de valider les acquis de cette formation avec la certification ICDL.

## **Objectifs**

IÉ.

Acquérir les fonctionnalités avancées tableur pour :

- Utiliser des fonctions de calcul complexes,
- Lier et consolider des données,
- Protéger les données d'un classeur.

#### **Programme**

- **Maîtriser les fonctions complexes**
	- Rappel sur les références relatives et absolues, sur les plages de cellules nommées.
	- Les fonctions conditionnelles : Si Et, Ou, Si imbriquées.
	- Les fonctions matricielles : Recherche V et H, Rang, Mode…
	- Les fonctions financières : calcul de mensualités, taux d'intérêts, amortissement.

## **Lier et consolider les données**

- Liaisons de cellules dans un classeur.
- Principe de liaison entre classeurs.
- Consolidation de tableaux d'un classeur ou de données de plusieurs classeurs.

## **Protéger les données**

- Protection d'un classeur.
- Protection d'une feuille.
- Protection de cellules.
- Masquage de formules de calculs.

# **Démarche pédagogique**

Alternance d'exposés théoriques et de nombreux exercices pratiques.

**Formateur :** Formateur sélectionné par le CEPPIC pour ses compétences techniques et son expérience significative, tant sur le sujet traité qu'en matière de pédagogie.

## **Public**

Toute personne désirant utiliser le tableur dans ses fonctionnalités avancées

### **Prérequis**

Maîtriser les fonctionnalités de base d'Excel ainsi que l'utilisation des fonctions simples

## **Modalités d'évaluation**

Evaluation des acquis tout au long de la formation avec des exercices pratiques et des quizz. Chaque participant complète également un test de positionnement en amont et en aval pour valider les comp

# **5 453** personnes formées en 2022

Possibilité de valider le module Tableur de l'ICDL.

(Tableur, Traitement de texte, Présentation...)

**Coût forfaitaire de l'ICDL :** 80 € HT Carte valable quel que soit le nombre de modules passés

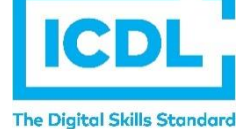

**Dates de session**

Nous consulter

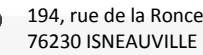

[www.ceppic.fr](http://www.ceppic.fr/) 

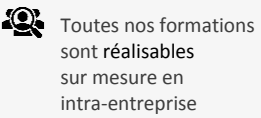

**CONTACT Laetitia LIENARD** 02.35.59.44.13 [laetitia.lienard@ceppic.fr](mailto:laetitia.lienard@ceppic.fr)

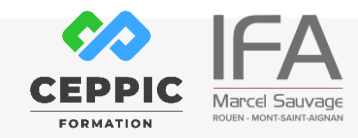

FO31 – Version B – P2 - Fiche programme stage court

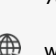